# **pfSense - Bug #341**

# **Changing PPP configuration doesn't update ppp.conf**

02/06/2010 10:58 PM - Chris Buechler

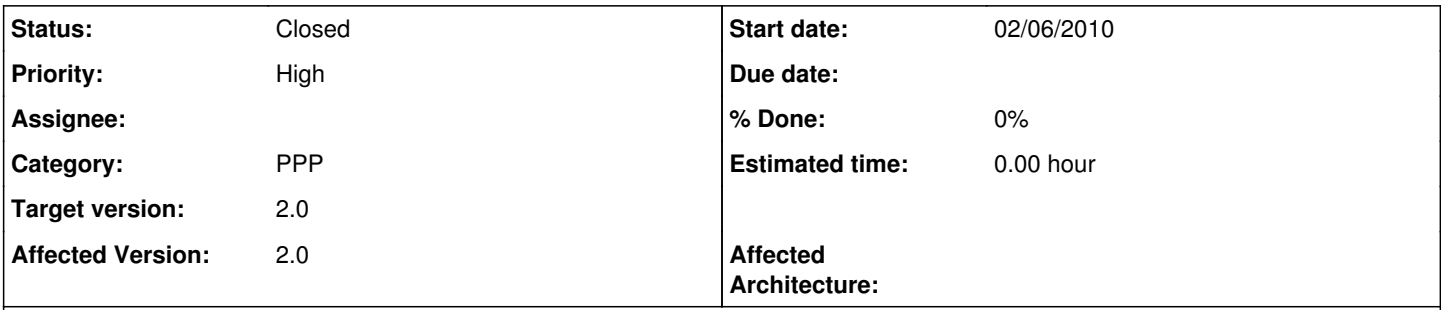

## **Description**

Making changes to a PPP configuration, such as changing the default gateway checkbox, doesn't update ppp.conf with those changes.

#### **Associated revisions**

#### **Revision aabb805d - 02/08/2010 05:04 PM - Ermal Luçi**

Ticket #341. Fix setting of default gw. Generate config after saving the changes as done on other places on pfsense code.

#### **History**

### **#1 - 02/07/2010 11:51 PM - Marcus Brown**

Also, checking the "default gateway" checkbox doesn't persist when you re-visit interface\_ppp\_edit.php.

I've found this problem too. Here is what I've found.

- 1. User presses "Save"
- 2. Changes get flushed to config.xml
- 3. Changes don't get flushed to ppp.conf
- 4. Go edit the PPP interface again.
- 5. (Check the default gateway box again because it doesn't remain checked when you open the interface edit page again)
- 6. Click "Save" button.
- 7. Note that changes have been propagated to ppp.conf

The ppp\_interface\_configure function reads config data from conf.xml and its called before "write\_config():" in interfaces\_ppp\_edit.php. So its pulling the old data from config.xml before the call to write the new settings to config.xml.

Here's the end of the POST function in interfaces\_ppp\_edit.php. I fixed mine by putting the interfaces\_ppp\_configure(); call after write\_config();. BEWARE race condition. I put a sleep(6); command in there too to give the write command time to finish. It's a bad hack, but I'm not good enough to figure out how to do it elegantly.

\$ppp['descr'] = \$\_POST['descr'];

interfaces\_ppp\_configure();

if (isset(\$id) && \$a\_ppps[\$id]) \$a\_ppps[\$id] = \$ppp; else  $a_{\text{ppps}}[$ ] =  $s_{\text{ppp}};$ 

```
write_config();
```

```
header("Location: interfaces_ppp.php");
                            exit;
           }
}
```
Also, there's a mistake in interfaces ppp\_edit.php line 195. instead of quotes around the word "echo -> "echo checked"

It should look like this.

<input type="checkbox" value="on" id="defaultgw" name="defaultgw" <?php if (isset(\$pconfig['defaultgw'])) echo "checked"; ?>>

Incidentall, I noticed that its broken in system\_gateways\_edit.php too, but for a different reason. Code looks like this . . .

<?php if (\$pconfig['defaultgw'] == true) echo "checked"; ?>

but should probably look like the above line, using -> if (isset(\$pconfig['defaultgw'])) echo "checked"; I tested it and it works.

Gabriel

### **#2 - 02/07/2010 11:54 PM - Marcus Brown**

Sorry, those code samples got clobbered. code should read

echo "checked" instead of "echo checked"

and the other reference to the bad code got deleted, but the fix is still there.

## **#3 - 02/08/2010 05:08 PM - Ermal Luçi**

*- Status changed from New to Feedback*

Your suggestion are committed now.

Though there is no race between write\_config() and calling a configuration function after.

It would be perfectly safe to call the configure function just before write\_config but seem code in pfSense usually does it after so for consistency i choose this way.

Thank you for your contribution.

## **#4 - 03/24/2010 09:24 AM - Marcus Brown**

I think this can be closed.

#### **#5 - 03/24/2010 09:48 AM - Ermal Luçi**

*- Status changed from Feedback to Closed*